# **betano seguro**

- 1. betano seguro
- 2. betano seguro :estrategia jogo roleta
- 3. betano seguro :jogos cassino pix

### **betano seguro**

Resumo:

**betano seguro : Inscreva-se em mka.arq.br agora e desfrute de recompensas incríveis! Bem-vindo à sua experiência de apostas única!**  contente:

### **betano seguro**

**Data:** 15 de dezembro de 2024

#### **betano seguro**

Todo jogador de apostas online certamente já ouviu falar em betano seguro apostas múltiplas no Betano, mas não todos sabem o que isso significa. Essas apostas múltiplas, também conhecidas como "múltiplas", são apenas uma forma de combinar vários eventos esportivos em betano seguro apenas um bilhete. Isso significa que, ao invés de colocar apostas simples em betano seguro diferentes jogos, você pode unir todos eles em betano seguro apenas uma aposta.

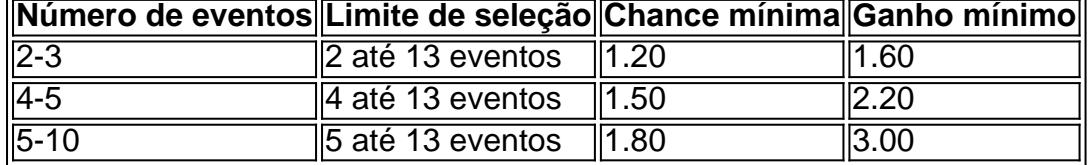

As apostas múltiplas são uma forma emocionante e potencialmente muito lucrativa de jogar no Betano. Eles permitem que os jogadores escolham vários mercados de apostas de qualquer tipo e juntem-os em betano seguro apenas um. Uma aposta simples pode resultar em betano seguro uma taxa de pagamento de 3.00, por exemplo, mas uma aposta múltipla com três eventos separados poderiam resultar em betano seguro uma taxa de pagamento de 6.00 ou superior, dependendo dos detalhes exatos da aposta.

#### **Regras e Dicas**

- **Regras:** Para ter algum retorno, precisa acertar todos os selecionados. Em outras palavras, se selecionar três eventos para a betano seguro aposta múltipla, você tem que acertar em betano seguro todos eles para ganhar algum dinheiro de volta.
- **Dicas:** Para minimizar o risco de perder suas apostas, é recomendado escolher apenas duas ou três opções por cada bilhete/guia. Isso aumentará suas chances de vencer, mas não irá baixar suas possibilidades de ganhar muito dinheiro.

### **Apostas Múltiplas Protegidas Betano: O Que É Isso?**

A Betano oferece aos seus jogadores a chance de fazer apostas múltiplas protegidas. Isso

significa que, por exemplo, se você colocar uma aposta múltipla de 5 eventos que possuem cada um uma

A aposta grátis é muitas vezes dada na forma de créditos aposta, e você pode usá-los ao fazer uma escolha sem 3 qualquer dinheiro adicional. Por exemplo: no seu cadastro coma way dá R25 Sem quaisquer requisitos; Você só precisa se inscrever para 3 um conta em betano seguro

betano seguro betano seguro plataforma! Como usar da ca gratuita Na Beta Way NA África do Sul (2024) -

Soccernet 3 gohanasoccetNET : bonity bukmeker rent": Gátt só perde a aposta original.

te Blackjack Grátis! - Choctaw Casinos choctowicasinos : global-table comgame,

```
;
t,blackjacker
```
## **betano seguro :estrategia jogo roleta**

### **betano seguro**

Uma empresa Betano é uma companhia de tecnologia especializada em betano seguro desenvolvimento do software paraReconhecimento da indústria. Fundada, 2013, a firma tem crescido rápido e se rasgau um das primeiras empresas que trabalham com Tecnologia no setor Um Betano deerece uma plataforma do reconhecimento dos gestos que permitem aos desenvolvedores criar aplicativos para melhorar a qualidade e resposta ao desafio nos usos. Essa tecnologia é responsável pela compreensão cognitiva por permitir o acesso à informação, como um todo

#### **betano seguro**

Tecnologia da Betano é baseada em betano seguro algoritmos de aprendizado que permiteem ao sistema precursor e melhorar detectando uma necessidade do reconhecimento dos recursos à medida qual ele está usado. A plataforma usa um conjunto para dados, sensores ou {sp}s Os algoritmos de aprendizamento da máquina são treinados com uma grande quantidade dos dados, permission que o sistema obrigatório permite e reconhecer os gestos do forma prévia. A plataforma também inclui as ferramentas para melhorar mecanismos disponíveis por meio das quais é possível identificar um novo modelo ou recuperar resultados em betano seguro termos práticos

#### **Recursos e benefícios da tecnologia Betano**

Tecnologia da Betano ofereces recursos e benefícios significativos para os desenvolvimentos, como empresas que desejam implementando o reconhecimento dos recursos em betano seguro seus produtos. Algundos nos princípios recursos and benefícioes incluem:

- A tecnologia da Betano percepte que os computadores reconheçam e responham a gestos de forma prévia, rasgando possível uma criação dos aplicativos inovadores.
- Desenvolvimento de aplicativos personalizados: A plataforma da Betano permission que os desenvolvedores criam aplicações personalizadas para obter respostas e resposta a gestos específicos, rasgando possibilidades à criação das experiências do usuário em betano seguro relação às pessoas.
- Integração com outros sistemas: A tecnologia da Betano pode ser fácil integrado Com

outrossistema, permindo que os desenvolvedores criem aplicativos Que permite se integrar e implementar.

A tecnologia da Betano permissível que os usuários interajam com o compiladores de forma ● mais natural e intuitiva, rasgando possível uma experiência do usuário maior rica.

Resumo, a tecnologia da Betano é uma ferramenta poderosa para os desenvolvedores que desejam criativos inovadores e personalizados quem pode reconhecer and resper um gesto. Além dito plataforma dos processos recorrentes

### **betano seguro**

Uma empresa Betano é uma das empresas de tecnologia do conjunto, oficina serviços prestados por um desenvolvimento para os recursos que permitem aos desenvolvedores criar aplicativos mais recentes disponíveis e responder à procura dos melhores resultados.

### **Como consultar o número de bots em betano seguro um canal do Telegram?**

É possível consultar as estatísticas do seu canal do Telegram, incluindo o número de bots, usando o comando /stats no canal. Basta digitar /stats no canal e pressionar enviar.

Mas como saber o número de bots especificamente?

Todo o que você precisa fazer para isso é adicionar um bot ao seu chat ou canal. Para fazer isso, basta clicar no campo de pesquisa do Telegram e procurar por um bot específico. A adição do bot ao seu chat ou canal geralmente é uma procedimento rápido, similar à adição de um amigo à conversa.

Mas para que ter um bot no seu canal? Existem algumas maneiras de bots poderiam te ajudar em betano seguro um canal do Telegram, um deles são os jogos de cassino, como o jogo de roleta. A empresa /news/site-de-aposta-f1-2024-08-04-id-43930.pdf, por exemplo, disponibiliza seu bot para que você possa utilizar nos seus canais.

Além disso, bots também podem ajudar no gerenciamento da comunidade, filtragem de mensagens, log de erros e em betano seguro muitas outras formas, sem mencionar que bots podem ser programados para realizar tarefas que você mais precisa em betano seguro seu canal do Telegram.

Em resumo, conhecer o número de bots especificamente pode ajudar no gerenciamento do seu canal do Telegram e ver se eles estão funcionando adequadamente.

- Adicione facilmente um bot ao seu canal do Telegram
- Consulte o número de bots usando o comando /stats
- Use bots em betano seguro seu canal para melhorar a interatividade e o gerenciamento do seu grupo.

#### **Como adicionar bots ao seu canal do Telegram?**

Adicionar bots ao seu canal do Telegram é uma tarefa simples:

- 1. Abra o Telegram no seu dispositivo móvel ou computador
- 2. Entre em betano seguro seu canal ou abra uma conversa com um amigo
- 3. Clique no campo de pesquisa e digite o nome do bot que gostaria de adicionar
- 4. Selecione o bot da lista de resultados e clique em betano seguro "Iniciar"

#### **Observação: em betano seguro alguns casos, você pode precisar autorizar o bot a ler as**

**mensagens / publicar no canal.**

#### **Benefícios de se utilizar bots no seu canal do Telegram**

- **· Interatividade:** bots permitem várias interações divertidas e criativas, aumentando significativamente a interatividade no seu grupo.
- **Gerenciamento:** bots podem ajudar no gerenciamento da comunidade, filtragem de mensagens, log de erros, entre outras.
- **Programação:** bots podem ser programados para realizar tarefas que você mais precisa no seu canal.

#### **Conclusão:**

Bots são uma maneira emocionante e criativa de interagir com a betano seguro comunidade e podem fornecer uma variedade de funcionalidades aprimoradas não apenas ao seu | Mario Garcia

### **betano seguro :jogos cassino pix**

E L

il Yachty e James Blake se desviaram a uma distância justa de seus começos artístico. No ano passado Let''S Start Here, o rapper Atlanta 26 anos deixou fãs perplexo ou encantado com seu pivô inesperado para Pink Floyd-tinged psicodelia ter feito nome betano seguro um string dos ditties estranhamente vanguardista do produtor armadilha Aevenant garden Enquanto isso Blair é outrora os chourinos da cena pós dubstep olhar dias

Bad Cameo álbum trabalho de arte

Então, betano seguro colaboração faz todo sentido no papel mas na realidade Bad Cameo parece que ficou preso nos estágios de planejamento com um punhado das ideias promissoras enfiadas betano seguro formas da música ambiente. Há momentos genuíno e espinhosos – como ouvir a voz elástica do Yachty canalizada através dos truques preto-caixa sobre o Homem Desaparecimento (Missing Man and Transport Me) Blake' TM E quase gospelho tapete vermelho: uma cappella encalhadado órgão Hammond dele...

Mas às vezes a melancolia frágil se transforma betano seguro lama. Salvar o Salvador é um deserto de lixo, vangloria-se e autopiedade balbuciante enquanto Blake vira Chris Martin na metade da meia noite exagerada O álbum que Bad Cameo mais quer ser - julgando pelos vocais torcidos por arremessos do pitch (pipedaços), piano esqueleto ou estruturas disjuntadas – está Blonde Frank Ocean'S Um objetivo nobre mas uma barra alta para limpar: não menos quando suas confes são submersas as águas estão tão profundas como os efeitos das confissõesiscas!

Author: mka.arq.br Subject: betano seguro Keywords: betano seguro Update: 2024/8/4 13:08:19